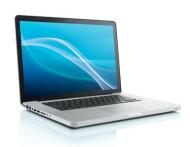

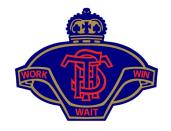

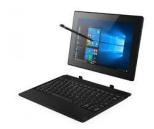

# Tumut High School Bring Your Own Device (BYOD)

# **Minimum Specifications**

The BYOD Program encourages all students in Years 7-12 to bring their own computing device to school each day. This personal computing device needs to meet the **Device Specifications** that are outlined by the school and listed below.

The Wi-Fi network installed at Tumut HS operates on the 802.11 a/n/ac standard. It is recommended that any BYOD device has the **5Ghz frequency range standard as a minimum requirement** in order to ensure future compatibility with the school network. Devices that do not support this frequency may not be able to connect to the school network in the future.

## NOTE: A mobile phone is not an acceptable device.

| Device Type                   | Windows Laptop                                                                                                    | Mac<br>Laptop            | Windows<br>Tablet          | Apple<br>(iOS)<br>Tablet             | Android<br>Tablet                            | Chromebook                                                                    |
|-------------------------------|----------------------------------------------------------------------------------------------------|--------------------------|----------------------------|--------------------------------------|----------------------------------------------|-------------------------------------------------------------------------------|
| Operating<br>System           | Windows 10<br>or above                                                                                                    | MacOS 14<br>or<br>higher | Windows 10 or<br>above     | iOS 17 or<br>higher                  | Android OS<br>13 or higher                   | Chrome OS<br>119 or higher                                                    |
| Min. Screen<br>Size*          | 11"                                                                                                    | 11"                      | 10"                        | 10.2"                                | 10"                                          | 11"                                                                           |
| Min. Storage<br>Capacity      | 64 GB                                                                                                    | 256 GB                   | 128 GB                     | 64 GB                                | 128 GB                                       | 64 GB                                                                         |
| RAM                           | Minimum - 4 GB<br>Recommended – 4GB                                                                                                    | 4 GB                     | 4 GB                       |                                      | 4GB                                          | 4 GB                                                                          |
| Battery Life                  | 6 hours                                                                                                    | 6 hours                  | 6 hours                    |                                      | 6 hours                                      | 6 hours                                                                       |
| Additional                    |                                                                                                    |                          | Stylus / Keyboard required | Apple Pen or<br>keyboard<br>required | Stylus /<br>Keyboard<br>required             |                                                                               |
| Protective<br>Casing          | Students are required to store their device in a suitable protective case when not in use, scratch / impact / liquid-splash resistant.     |                          |                            |                                      |                                              |                                                                               |
| Additional                    | It is recommended that families invest in Accidental loss and breakage insurance or specifically list the item on home contents insurance. |                          |                            |                                      |                                              |                                                                               |
| Suitable<br>Device<br>Example | Any well-known brand<br>laptop that<br>meets the above<br>requirements                                                                     | 13 inch<br>MacBook Air   | Microsoft<br>Surface       | iPad Wi-Fi                           | Samsung<br>Galaxy Tab<br>Or<br>Lenovo Tab 11 | Any well-known<br>brand<br>Chromebook that<br>meets the above<br>requirements |

<sup>\*</sup>A maximum screen size of 14" is also advised.

# **Software Specifications**

The device must meet all of the following requirements:

| Education<br>Software | <ul> <li>Web browser – Google Chrome, Safari, Microsoft Edge, Firefox (latest versions of each)</li> <li>Word Processor, Spreadsheet &amp; Presentation Package eg Microsoft Office, G-Suite, Office 365, Apple Built-in Apps</li> <li>Notetaking – OneNote, Evernote, Notability for iPads.</li> <li>PDF Reader - Adobe Acrobat Reader or compatible</li> <li>Additional subject-specific software may be required</li> </ul> |  |
|-----------------------|----------------------------------------------------------------------------------------------------|--|
| Backup                | <ul> <li>USB or cloud based backup solutions are to be utilised. The Department of<br/>Education have enterprise agreements that include Google Drive and Microsoft<br/>OneDrive.</li> </ul>                                                                                                    |  |
| Security<br>Software  | It is advised that all student devices should run an antivirus and antimalware program that is kept up to date in order to be effective.                                                                                                    |  |

Note: The minimum specifications in the first table are for normal everyday use at school. If your child wishes to utilise Autodesk Inventor (for TAS), Adobe Photoshop or Premiere Pro these require higher minimum specifications and Tumut High School advises you to consider reading the manufacturers websites for further specifications to help you buy your device.

### **Free Software Downloads for BYOD**

The Department of Education has enterprise agreements which allow the download and installation of particular software, to support Bring Your Own Device initiatives.

#### **Microsoft Products**

These products are available at no cost to all DoE students under our enterprise agreement.

- Office 365 to access go to: Student portal > My Learning > Office 365
- Microsoft Office 365 Desktop Apps To install go to:

Student portal  $\,>\,$  My Learning  $\,>\,$  Office 365  $\,>\,$  Install Office

(may be installed on up to five computers and mobile devices)

#### **Adobe Products**

The agreement gives students access to Adobe Creative Cloud, Spark and more. All NSW Public School students have access to Adobe Create Cloud via their DoE Single Sign-On.

It can be accessed either by:

o Student Portal > My Learning > Adobe Creative Cloud

Or

Directly ..... https://creativecloud.adobe.com
 Sign in using your school email address and "Company or School Account" if offered.

More of information about this initiative can be found here:

https://sites.google.com/education.nsw.gov.au/adobe-students